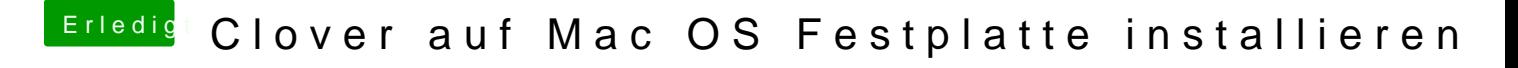

Beitrag von MagUltimate vom 29. März 2020, 10:39

Was genau kann ich den jetzt bei meinem Problem machen um es zu beheben?